<span id="page-0-0"></span>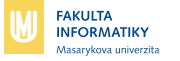

# IA039: Architektura superpočítačů a náročné výpočty **Profiling and Benchmarking**

#### Luděk Matyska

Jaro 2019

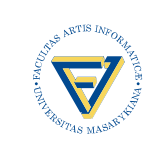

Luděk Matyska • Profiling and Benchmarking • Jaro 2019

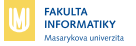

# **Meˇˇren´ı ˇcasu vypo ´ ˇctu**

 $\blacksquare$  Optimalizace není možná bez znalosti, co optimalizovat

- $\blacksquare$  Potřebujeme znát údaje o běhu programu
	- Čas výpočtu celého programu: příkaz **time**
	- $\blacksquare$  Čas výpočtu částí programů: profilování
	- Srovnání systémů: benchmarking

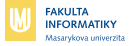

### **Pˇr´ıkaz time**

- User time
	- $\blacksquare$  Čas procesoru strávený uživatelskými procesy
- System time
	- $\blacksquare$  Čas procesoru strávený obsluhou funkcí jádra
- Elapsed time
	- $\blacksquare$  Celkový čas výpočtu

CPU time = user time + system time

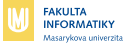

# **Příkaz time – další údaje**

- Dostupné pro **time** v prostředí C shellu
- $\blacksquare$  Sdílený paměťový prostor
- Privátní (unshared) paměťový prostor
- $\blacksquare$  Počet block input operací
- $\blacksquare$  Počet block output operací
- $\blacksquare$  Počet page faultů
- Počet swapů

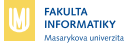

# **Profilovan´ ´ı**

- $\blacksquare$  Snaha získat informace o částech programu
- $\blacksquare$  Důraz na dynamické chování
	- statická analýza je součástí softwarového inženýrství
- **Profilování ukazuje výsledek interakce mezi programem** a výpočetním systémem, na kterým běží
	- $\blacksquare$  Doba strávená v jednotlivých blocích
	- $\blacksquare$  Doba strávená jednotlivými příkazy
	- Počet opakování bloků/příkazů
- Primární pozornost zaměřena na procedury
- Profil: graf
	- $\blacksquare$  Osa X: jednotlivé procedury
	- $\blacksquare$  Osa Y: Doba výpočtu

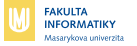

# **Zakladn ´ ´ı principy**

- Používá softwarové nástroje pro sběr dat nezbytných na konstrukci profilu
- $\blacksquare$  Zpravidla podpora ze strany operačního systému
	- $\blacksquare$  přístup k informacím, které má k dispozici pouze kernel
- $\blacksquare$  Příklady běžných nástrojů pro profilování
	- gprof, oprofile, valgrind, pin
- Profile je sbírán při běhu programu <mark>dynamický profil</mark>
- **Analýza profilových dat se nazývá Performance Engineering**

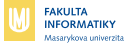

# **Typy sbiranych dat**

- **Graf volání** (call graph) na úrovni procedur a funkcí
- **Graf volání** na úrovni základních bloků
- Výkon paměti
- Události související s architekturou, např. chybné předpovědi skoků, výjimky, výkon vyrovnávací paměti (hit/miss), ...
- Hodnoty **výkonnostních čitačů** (performance counters)

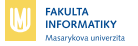

# **Typy profilu˚**

- $\blacksquare$  Ostrý profil
	- $\blacksquare$  Píky odpovídají dominujícícm blokům
	- Numerické aplikace, technické výpočty s maticemi atd.
	- "Snadno" optimalizovatelné
- Plochý profil
	- $\blacksquare$  Program tráví čas rovnoměrně ve všech procedurách
	- $\blacksquare$  Zpravidla databáze, informační systémy, systémové programy
	- Obtížně optimalizovatelné
- $\blacksquare$  Amdahlovo pravidlo platí i zde

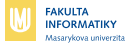

# **Profilery**

#### Nástroje pro tvorbu profilů

- Samozřejmě možné i "ručně"
- **Procedurově orientované**

#### **gprof**

- Blokově (řádkově) orientované
	- **pixie**
	- **u** tcov
	- **lprof**

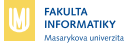

# **Pouzit ˇ ´ı profileru˚**

#### ■ Dvě fáze:

- Instrumentovaný běh programu (s nebo bez opětného překladu)
- $\blacksquare$  Vlastní zpráva o výsledcích (report)
- Přístup ke zdrojovému kódu
	- Znalost struktury programu

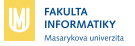

## **Procedurově orientované profilery**

- Typický představitel: **gprof**
- **Instrumentace** 
	- Nový překlad programu
	- Zpravidla dostupný přes přepínač překladače **-pg**
- $\blacksquare$  Výpočet
	- Instrumentovaný program vytváří záznam o výpočtu
	- Soubor **gmon.out**
- Vytvoření zprávy
	- **U** Vlastní běh programu **gprof**

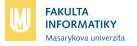

# **Typy profilu˚**

SpeedShop jako příklad

- $\blacksquare$  usertime uživatelský čas
- $\blacksquare$  [f]pcsamp[x] vzorkování
- ideal (pixie) blokový profiler
- $\blacksquare$  fpe pohyblivá řádová čárka
- prof hwc hardwarové čitače $\blacksquare$ 
	- **f** gi hwc, [f]cy hwc, [f]ic hwc, [f]isc hwc, [f]dc hwc, [f]dsc hwc, [f]tlb hwc, [f]gfp hwc
- Framework PAPI

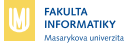

# Přesnost měření

#### $\blacksquare$  Měření času

- $\blacksquare$  Absolutní čas vstupu a výstupu procedury
	- Vnořené procedury
	- Krátké procedury
- Sběr hodnoty čitače instrukcí v pravidelných intervalech
	- Přesnost výsledku závislá na vzorkování (sampling interval)

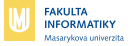

# **Blokově orientované profilery**

- **Poskytují informace o průchodech základními bloky**
- $\blacksquare$  Počet průchodů každým příkazem (řádkem)
- Počet cyklů procesorů strávený v každém příkazu

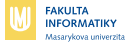

#### **Pˇr´ıklad**

```
1: static void foo(), bar(), 13: void foo()
2: baz(); 14: { int j;;
3: main() 15: for (j=0; j<200; j++);<br>4: { int l; 16: }
4: \{ int \iota;
5: for (l=0; l <1000; l++) 17: void bar()
6: { if ( l = 2*(l/2) ) 18: { int j;<br>7: f(00)(: 19: f(00)foo(); 19: for (j=0; j<200; j++);
8: bar(); 20: }
9: baz(); 21: void baz()
10: } 22: { int j;
11: } 23: for (j=0; j<300; j++);
12: 24: }
```
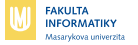

#### **Usertime**

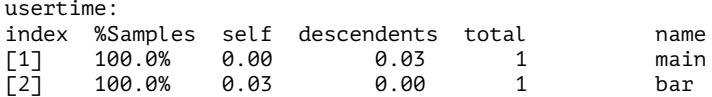

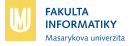

### **Vzorkovan´ ´ı**

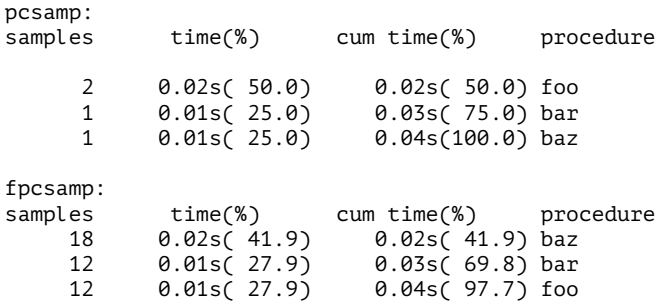

**Ludek Matyska <sup>ˇ</sup>** · **[Profiling and Benchmarking](#page-0-0)** · **Jaro 2019 17 / 43**

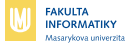

# **Blokový přístup**

#### ideal:

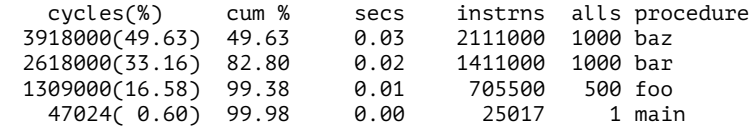

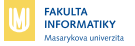

# **Blokový přístup II**

ideal -h:

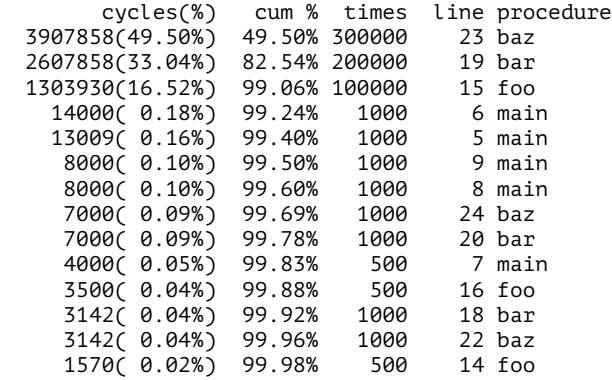

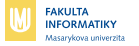

# **Blokove (tcov) ´**

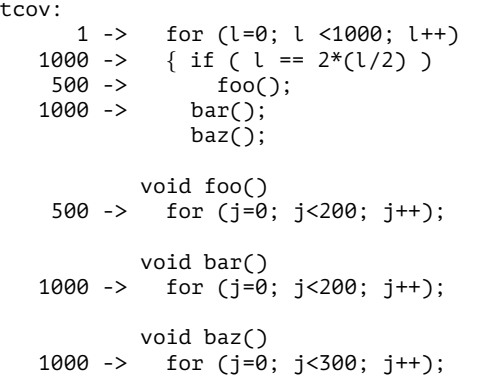

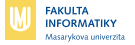

### **Blokové – pokračování**

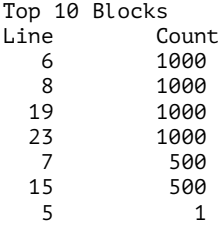

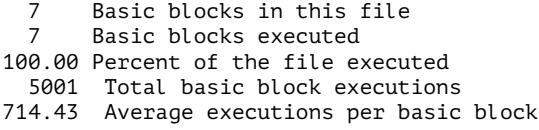

**Ludek Matyska <sup>ˇ</sup>** · **[Profiling and Benchmarking](#page-0-0)** · **Jaro 2019 21 / 43**

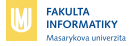

# **Profiling**

#### viz též http://www.site.uottawa.ca/~mbolic/elg6158/ [Subhasis\\_profiling.pdf](http://www.site.uottawa.ca/~mbolic/elg6158/Subhasis_profiling.pdf)

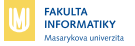

# **Zjiˇst'ovan´ ´ı vykonu – benchmarking ´**

#### ■ Snaha o porovnání systemů

- Hardware i software společně
- Neexistuje žádné "zázračné" řešení
- $\blacksquare$  Základní přístupy
	- $\blacksquare$  Průmyslové ("profesionální") benchmarky
		- $\blacksquare$  Porovnatelnost, nezávislost na výrobcích
	- $\blacksquare$  "Privátní" benchmarky
		- Konkrétní (specifické) požadavky

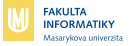

# **Mysteriozn ´ ´ı MIPS a MFLOPS**

Srovnání na základě počtu instrukcích vykonaných za sekundu

- MIPS milion celočíselných instrukcí za sekundu
- MFLOPS milion operací s pohyblivou řádovou čárkou za sekundu
- Problémy
	- Jaké instrukce?
	- $\blacksquare$  V jaké posloupnosti?
- $\blacksquare$  Umělé, nevypovídající

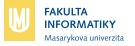

# Celočíslené benchmarky

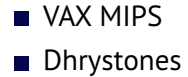

Luděk Matyska • Profiling and Benchmarking • Jaro 2019

 $25/43$ 

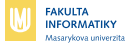

# **Benchmarky s pohyblivou ˇradovou ´ ˇcarkou ´**

- Whetstone (umělý mix, skalární)
- **Linpack (daxpy, vektorizace)** 
	- $100*100$
	- $1000*1000$

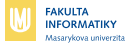

#### **SPEC benchmarks**

#### $\blacksquare$  Nezávislá organizace

- Standard Performace Evaluation Corporation
- Standardizované benchmarky pro různé architektury
- Vychází z tzv. *kernel kodů* 
	- $\blacksquare$  Celý nebo část existujícího programu
	- Dostupné ve zdrojovém kódů
		- Je možno "doladit"

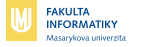

# **SPEC skupiny**

- Open Systems Group (OSG)
- High Performance Group (HPG)
- Graphics Performance Characterization Group (GPC)

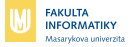

### **SPEC OSG podskupiny**

- SPEC CPU
- Grafika
	- SPECviewperf 13, SPECapc for 3ds Max 2015....
- JAVA
	- SPECjAppServer 2004, SPECjbb 2015, SPECjvm 2008, Java client a server benchmarky
- **MAIL** 
	- SPECmail 2009 (already retired)
- SFS
	- Systémy souborů (SPEC SFS 2014)
- SPEC Virt SC 2013

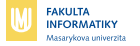

#### **CPU2006**

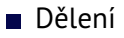

- CINT2006 celočíselné výpočty
- CFP2006 výpočty s pohyblivou řádovou čárkou

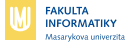

### **CINT2000**

#### ■ Jednotlivé součásti

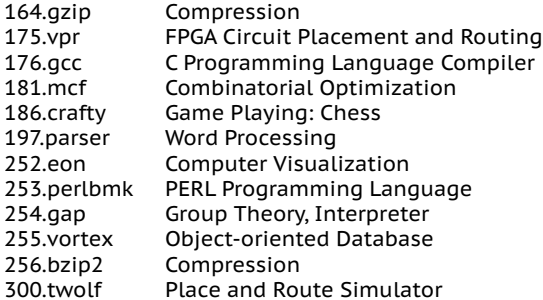

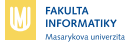

### **CINT2006**

#### ednotlivé součásti

- 400.perlbench C 401.bzip2 C C 403.gcc  $429$  mrf  $\mathsf{C}$  $\mathsf{C}$ 445.gobmk 456.hmmer  $\mathsf{C}$  $\mathsf{C}$ 458.sjeng  $\mathsf{C}$ 462.libguantum 464.h264ref  $\mathsf{C}$ 471.omnetpp  $C++$ 473 astar  $C++$ 483 xalanchmk  $C++$ 
	- PERL Programming Language
	- Compression
	- C Compiler
	- Combinatorial Optimization
		- Artificial Intelligence: go
		- Search Gene Sequence
	- Artificial Intelligence: chess
		- **Physics: Quantum Computing** 
			- Video Compression
		- Discrete Event Simulation
			- Path-finding Algorithms
		- **XML Processing**

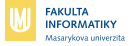

### **CFP2000**

#### ednotlivé součásti

168.wupwise Physics / Ouantum Chromodynamics  $171$  swim **Shallow Water Modeling** Multi-grid Solver: 3D Potential Field 172.marid 173.applu Parabolic / Elliptic Partial Differential Equations 177 mesa 3-D Graphics Library 178.galgel **Computational Fluid Dynamics**  $179$  art Image Recognition / Neural Networks 183.equake Seismic Wave Propagation Simulation 187 facerec Image Processing: Face Recognition 188.ammp **Computational Chemistry** 189 lucas Number Theory / Primality Testing Finite-element Crash Simulation 191.fma3d 200 sixtrack High Energy Nuclear Physics Accelerator Design 301.apsi Meteorology: Pollutant Distribution

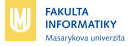

#### **CFP2006**

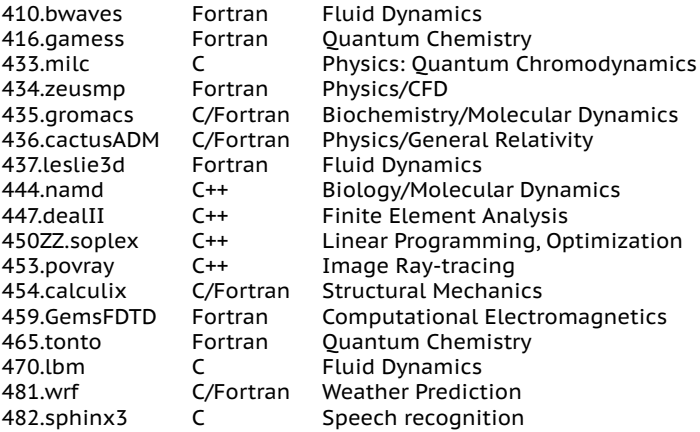

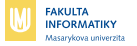

### **SPEC CPU2017**

- $\blacksquare$  Aktuální CPU benchmark
- $\blacksquare$  4 součásti
- **intspeed** SPECspeed 2017 Integer: 10 integer benchmarks
- **fpspeed** SPECspeed 2017 Floating Point: 10 integer benchmarks Vždy právě jedna kopie každého benchmarku OpenMP může být použito Měří se čas výpočtu
	- **intrate** SPECrate 2017 Integer: 10 integer benchmarks
	- **fprate** SPECrate 2017 Floating Point: 10 integer benchmarks Vždy více kopií každého benchmarku (nastavitelné při spuštění) OpenMP je zakázáno

Měří se propustnost (kolik úloh za jednotku času)

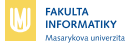

#### **SPECpeed 2017 Integer**

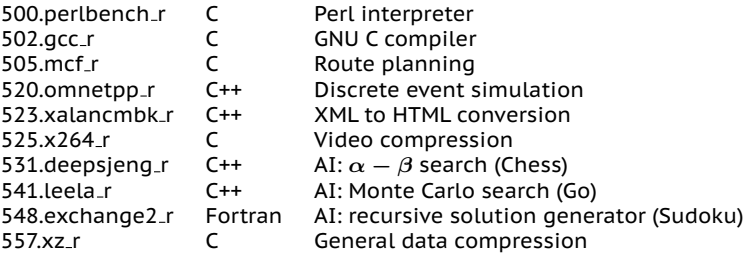

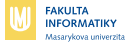

#### **SPECrate 2017 Integer**

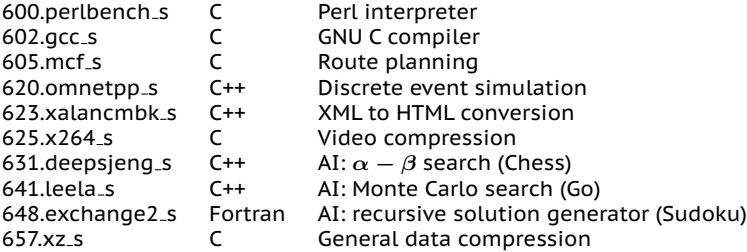

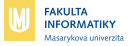

#### **SPECpeed 2017 Floating Point**

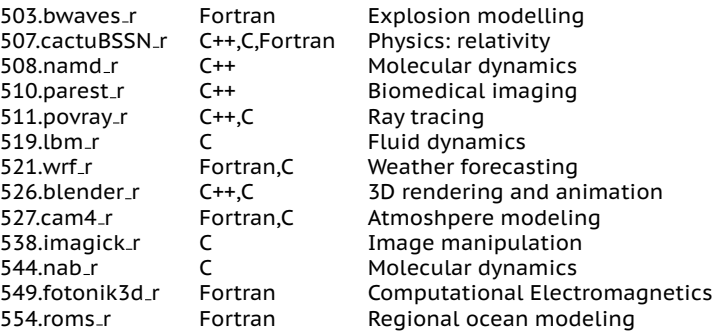

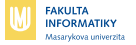

#### **SPECrate 2017 Floating Point**

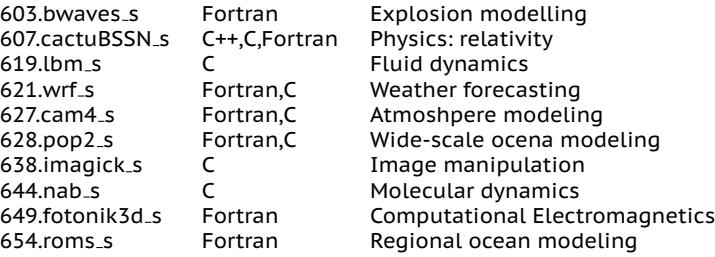

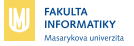

### **Transakˇcn´ı benchmarky**

#### $\blacksquare$  Výkon databází

- TPC-A
	- $\blacksquare$  Testuje interakci s ATM (6 požadavků za minutu)
	- $\blacksquare$  1 TPS znamená, že 10 ATM současně vydá požadavek a výsledek dostane do 2 s (s 90 % účinností)
- TPC-B
	- $\blacksquare$  Jako TPC-A, ale testuje se přímo, ne přes (pomalou) síť
- $\blacksquare$  TPC-C
	- Komplexní, transakce jsou objednávky, platby, dotazy s jistým procentem záměrných chyb vyžadujících automatickou korekci

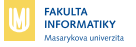

# Síťové benchmarky

- $\blacksquare$  netperf
- $\blacksquare$  iperf
- End to end měření
- Pozor na to, co skutečně v síti měříme

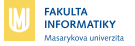

### **Vlastn´ı benchmarky**

#### $\blacksquare$  Specifické (konkrétní) požadavky

- Důležité parametry:
	- Co testovat
	- Jak dlouho testovat
	- $\blacksquare$  Požadavky na velikost paměti
- $\blacksquare$  Typy benchmarků
	- $\blacksquare$  Jednoduchý proud (opakování)
	- **Propustnost (benchmark stone wall)**

<span id="page-42-0"></span>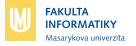

# **Kontroly**

- $\blacksquare$  Nezbytná součast používání benchmarků
	- $\blacksquare$  Měříme opravdu to, co chceme?
- Možné příčiny ovlivnění
	- $\blacksquare$  Použitá optimalizace
	- Velikost paměti
	- Přítomnost jiných procesů
- $\blacksquare$  Co je třeba explicitně kontrolovat
	- $\blacksquare$  CPU čas a čas nástěných hodin
	- Výsledky!
	- Srovnání se "známým" standardem